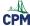

## INT2 2.3.1: 2-85 Student eTool & Leaning Tower of Pisa Video

Click on the link below for the "Leaning Tower of Pisa and Information Video"

2-85 Student eTool (Desmos)
Leaning Tower of Pisa Information Video

## 1. Estimate the angle the tower is leaning using the protractor.

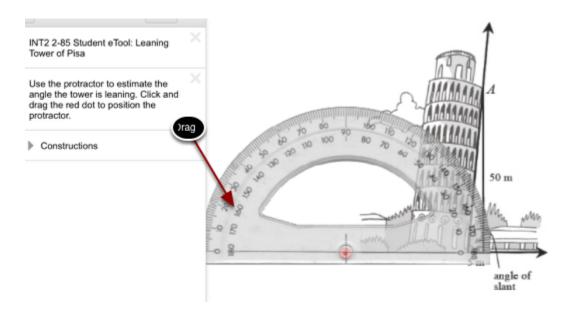

## 2. This video shows the architecture of the Leaning Tower of Pisa.

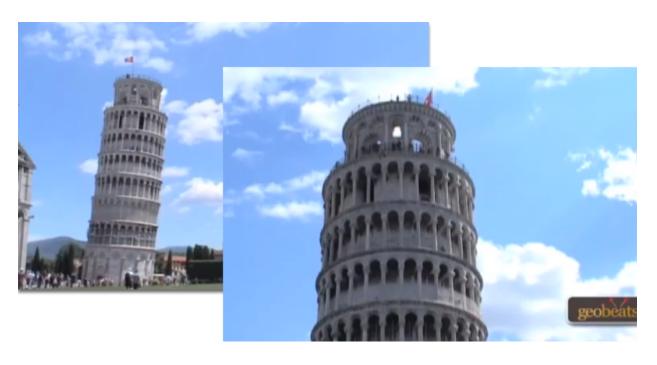